# Title

bayes: logistic — Bayesian logistic regression, reporting odds ratios

Description Remarks and examples Also see Quick start Stored results Menu Methods and formulas Syntax Reference

# Description

bayes: logistic fits a Bayesian logistic regression to a binary outcome; see [BAYES] bayes and [R] logistic for details.

# Quick start

- Bayesian logistic regression of y on x1 and x2, using default normal priors for regression coefficients bayes: logistic y x1 x2
- Use a standard deviation of 10 instead of 100 for the default normal priors bayes, normalprior(10): logistic y x1 x2
- Use uniform priors for the slopes and a normal prior for the intercept bayes, prior({y: x1 x2}, uniform(-10,10)) /// prior({y:\_cons}, normal(0,10)): logistic y x1 x2
- Save simulation results to simdata.dta, and use a random-number seed for reproducibility bayes, saving(simdata) rseed(123): logistic y x1 x2
- Specify 20,000 Markov chain Monte Carlo (MCMC) samples, set length of the burn-in period to 5,000, and request that a dot be displayed every 500 simulations bayes, mcmcsize(20000) burnin(5000) dots(500): logistic y x1 x2
- In the above, request that the 90% highest posterior density (HPD) credible interval be displayed instead of the default 95% equal-tailed credible interval bayes, clevel(90) hpd

Display coefficients instead of odds ratios bayes: logistic y x1 x2, coef

Display coefficients on replay bayes, coef

Also see Quick start in [BAYES] bayes and Quick start in [R] logistic.

## Menu

Statistics > Binary outcomes > Bayesian regression > Logistic regression

# Syntax

| bayes $[, bayesopts]$            | : logistic depvar indepvars $[if]$ $[in]$ $[weight]$ $[, options]$ |
|----------------------------------|--------------------------------------------------------------------|
| options                          | Description                                                        |
| Model                            |                                                                    |
| <u>nocons</u> tant               | suppress constant term                                             |
| <u>off</u> set( <i>varname</i> ) | include varname in model with coefficient constrained to 1         |
| asis                             | retain perfect predictor variables                                 |
| Reporting                        |                                                                    |
| coef                             | report estimated coefficients                                      |
| display_options                  | control spacing, line width, and base and empty cells              |
| <u>l</u> evel(#)                 | set credible level; default is level(95)                           |
| indepvars may contain factor     | variables; see [U] 11.4.3 Factor variables.                        |

depvar and indepvars may contain time-series operators; see [U] 11.4.4 Time-series varlists. fweights are allowed; see [U] 11.1.6 weight. bayes: logistic, level() is equivalent to bayes, clevel(): logistic. For a detailed description of options, see Options in [R] logistic.

| bayesopts                                            | Description                                                                                                  |
|------------------------------------------------------|----------------------------------------------------------------------------------------------------|
| Priors                                               |                                                                                                    |
| * <u>normalpr</u> ior(#)                             | specify standard deviation of default normal priors for regression coefficients; default is normalprior(100) |
| prior( <i>priorspec</i> )                            | prior for model parameters; this option may be repeated                                                      |
| dryrun                                               | show model summary without estimation                                                                        |
| Simulation                                           |                                                                                                    |
| nchains(#)                                           | number of chains; default is to simulate one chain                                                           |
| <pre>mcmcsize(#)</pre>                               | MCMC sample size; default is mcmcsize(10000)                                                                 |
| <u>burn</u> in(#)                                    | burn-in period; default is burnin(2500)                                                                      |
| <u>thin</u> ning(#)                                  | thinning interval; default is thinning(1)                                                                    |
| rseed(#)                                             | random-number seed                                                                                           |
| <pre>exclude(paramref)</pre>                         | specify model parameters to be excluded from the simulation results                                          |
| Blocking                                             |                                                                                                    |
| *blocksize(#)                                        | maximum block size; default is blocksize(50)                                                                 |
| <pre>block(paramref[, blockopts]) blocksummary</pre> | specify a block of model parameters; this option may be repeated display block summary                       |
| *noblocking                                          | do not block parameters by default                                                                           |
|                                                      |                                                                                                    |

| Initialization                                |                                                                                                    |
|-----------------------------------------------|----------------------------------------------------------------------------------------------------|
| <pre>initial(initspec) init#(initspec)</pre>  | specify initial values for model parameters with a single chain                                                       |
| <pre>init#(initspec) init=pll(initspec)</pre> | specify initial values for #th chain; requires nchains()                                                              |
| initall( <i>initspec</i> )                    | specify initial values for all chains; requires nchains()                                                             |
| <u>nomleinit</u> ial                          | suppress the use of maximum likelihood estimates as starting values                                                   |
| <u>initrand</u> om                            | specify random initial values                                                                                         |
| <u>initsumm</u> ary<br>*                      | display initial values used for simulation                                                                            |
| * <u>noi</u> sily                             | display output from the estimation command during initialization                                                      |
| Adaptation                                    |                                                                                                    |
| adaptation( <i>adaptopts</i> )                | control the adaptive MCMC procedure                                                                                   |
| <u>sc</u> ale(#)                              | initial multiplier for scale factor; default is scale(2.38)                                                           |
| <u>cov</u> ariance( <i>cov</i> )              | initial proposal covariance; default is the identity matrix                                                           |
| Reporting                                     |                                                                                                    |
| <u>clev</u> el(#)                             | set credible interval level; default is clevel(95)                                                                    |
| hpd                                           | display HPD credible intervals instead of the default equal-tailed                                                    |
|                                               | credible intervals                                                                                                    |
| * coef                                        | report estimated coefficients                                                                                         |
| <u>ef</u> orm[( <i>string</i> )]              | report exponentiated coefficients and, optionally, label as string                                                    |
| <pre>batch(#)</pre>                           | specify length of block for batch-means calculations;<br>default is batch(0)                                          |
| <pre>saving(filename[, replace])</pre>        | save simulation results to <i>filename</i> .dta                                                                       |
| nomodelsummary                                | suppress model summary                                                                                                |
| chainsdetail                                  | display detailed simulation summary for each chain                                                                    |
| [no]dots                                      | suppress dots or display dots every 100 iterations and iteration<br>numbers every 1,000 iterations; default is nodots |
| <pre>dots(#[, every(#)])</pre>                | display dots as simulation is performed                                                                               |
| [no]show(paramref)                            | specify model parameters to be excluded from or included in<br>the output                                             |
| <u>notab</u> le                               | suppress estimation table                                                                                             |
| <u>nohead</u> er                              | suppress output header                                                                                                |
| <pre>title(string)</pre>                      | display string as title above the table of parameter estimates                                                        |
| display_options                               | control spacing, line width, and base and empty cells                                                                 |
| Advanced                                      |                                                                                                    |
| <pre>search(search_options)</pre>             | control the search for feasible initial values                                                                        |
| corrlag(#)                                    | specify maximum autocorrelation lag; default varies                                                                   |
| corrtol(#)                                    | specify autocorrelation tolerance; default is corrtol(0.01)                                                           |
|                                               |                                                                                                    |

\*Starred options are specific to the bayes prefix; other options are common between bayes and bayesmh. Options prior() and block() may be repeated.

priorspec and paramref are defined in [BAYES] bayesmh.

paramref may contain factor variables; see [U] 11.4.3 Factor variables.

collect is allowed; see [U] 11.1.10 Prefix commands.

See [U] 20 Estimation and postestimation commands for more capabilities of estimation commands.

Model parameters are regression coefficients {depvar: indepvars}. Use the dryrun option to see the definitions of model parameters prior to estimation.

For a detailed description of bayesopts, see Options in [BAYES] bayes.

### **Remarks and examples**

#### stata.com

For a general introduction to Bayesian analysis, see [BAYES] **Intro**. For a general introduction to Bayesian estimation using an adaptive Metropolis–Hastings algorithm, see [BAYES] **bayesmh**. For remarks and examples specific to the bayes prefix, see [BAYES] **bayes**. For details about the estimation command, see [R] **logistic**.

For a simple example of the bayes prefix, see *Introductory example* in [BAYES] bayes. Also see *Logistic regression with perfect predictors* in [BAYES] bayes.

## Stored results

See Stored results in [BAYES] bayes.

## Methods and formulas

See Methods and formulas in [BAYES] bayesmh.

## Reference

Balov, N. 2017. Bayesian logistic regression with Cauchy priors using the bayes prefix. The Stata Blog: Not Elsewhere Classified. https://blog.stata.com/2017/09/08/bayesian-logistic-regression-with-cauchy-priors-using-the-bayes-prefix/.

## Also see

[BAYES] **bayes** — Bayesian regression models using the bayes prefix<sup>+</sup>

[R] logistic — Logistic regression, reporting odds ratios

[BAYES] Bayesian postestimation — Postestimation tools for bayesmh and the bayes prefix

[BAYES] **Bayesian estimation** — Bayesian estimation commands

[BAYES] Bayesian commands — Introduction to commands for Bayesian analysis

[BAYES] Intro — Introduction to Bayesian analysis

[BAYES] Glossary

Stata, Stata Press, and Mata are registered trademarks of StataCorp LLC. Stata and Stata Press are registered trademarks with the World Intellectual Property Organization of the United Nations. StataNow and NetCourseNow are trademarks of StataCorp LLC. Other brand and product names are registered trademarks or trademarks of their respective companies. Copyright © 1985–2023 StataCorp LLC, College Station, TX, USA. All rights reserved.

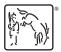

For suggested citations, see the FAQ on citing Stata documentation.